# 資料表之建立與修改

Structural Query Language Data Definition Language Data Manipulation Language

## **SQL Introduction**

- SQL—Structural Query Language
	- **DDL** Data Definition Language
	- DML Data Manipulation Language
	- DCL Data Control Language

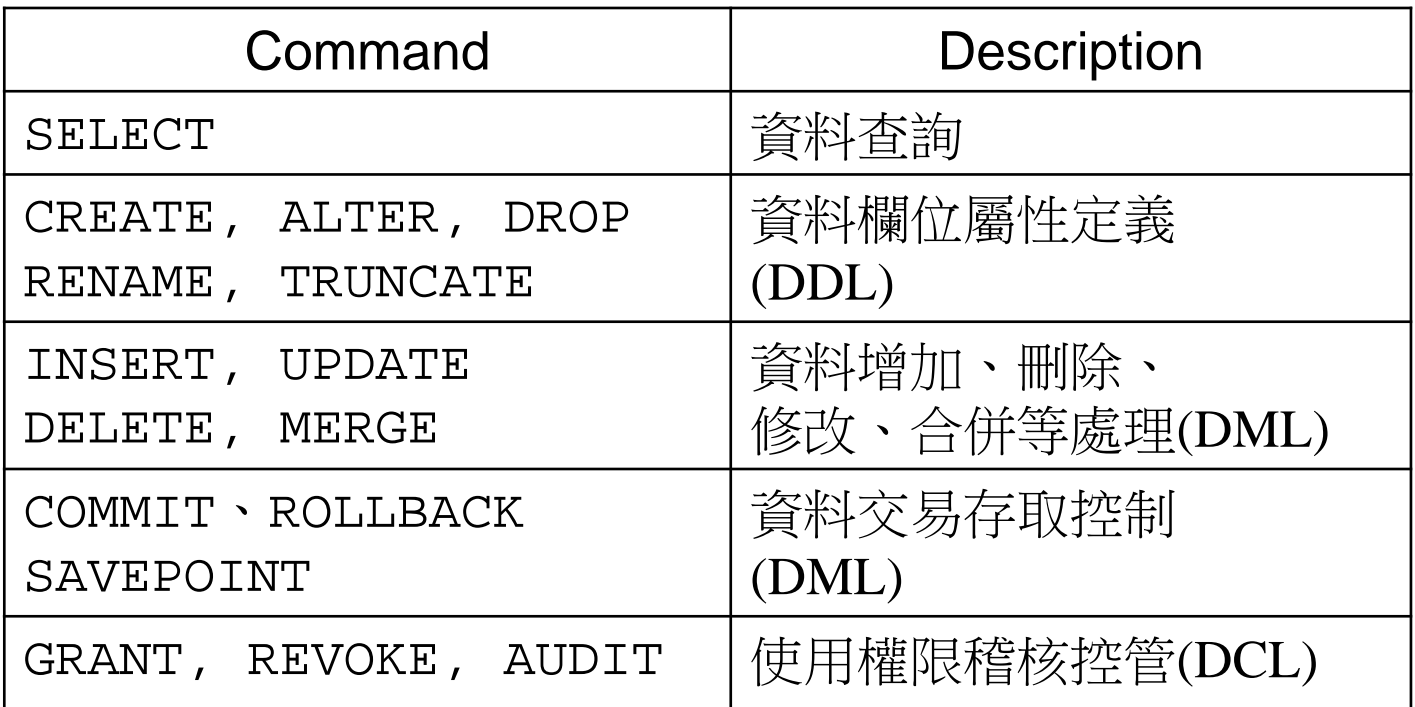

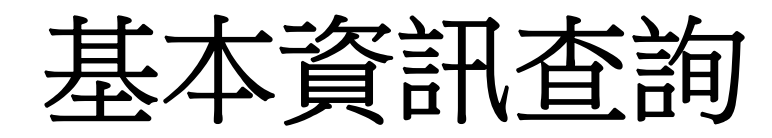

- SQL> conn *username* @*dbname* /*password* ;
	- 連線至資料庫中之使用者綱要
	- dbname: 資料庫名稱
	- username: 使用者帳號
	- password: 使用者密碼
- SQL> password
	- 改變使用者密碼
- SQL> SELECT table\_name FROM user\_tables;
	- 查詢使用者綱要下所有表格資訊
- SQL> ALTER SESSION SET NLS\_DATE\_FORMAT = 'dd-mon-yyyy hh12:mi:ss pm';
	- 將系統時間設為12時制之' 日 - 月 -西元年 時:分:秒 上或下午'
- SQL> SELECT SYSDATE FROM DUAL;
	- 查詢系統時間
- SQL> SELECT (1+2)\*4/1.5-3 FROM DUAL;
	- 進行簡單的四則運算,先做括號內運算,再乘除,後加減

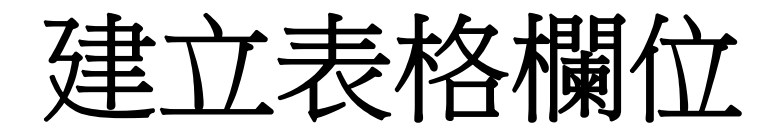

- CREATE TABLE *table\_name* (*col\_name data\_type* [DEFAULT *expr*], […]);
	- table\_name: 表格名稱
	- col\_name: 欄位名稱
		- 表格及欄位名稱不可以數字為字首, 且不可為Oracle保留字
		- 名稱內之字元可為A-Z, a-z, 0-9, \_, #, !
		- 同一個使用者綱要內不可有重複名稱之表格
	- data\_type: 資料型態
		- CHAR(n): 最大為n個字元的固定長度字串, n<=2000
		- VARCHAR(n): 最大為n個字元的可變長度字串, n<=2000
		- VARCHAR2(n): 最大為n個字元的可變長度字串, n<=4000
		- NUMBER(o,d): 數字型態, o<=38, -84<=d<=127 <sup>o</sup>為所有位數, <sup>d</sup>為小數點後位數; <sup>d</sup>省略時表整數, o,d均省略則為38位整數; <sup>d</sup>可為負值, 表四捨五入至整數之位數
		- DATE: 時間型態, 常與TO\_DATE函式合用, 如 TO\_DATE('2003-05-29','yyyy-mm-dd')
	- DEFAULT *expr*: 設定expr資料為預設值, 可省略
- $\blacksquare$  DROP TABLE *table\_name*
	- 刪除表格

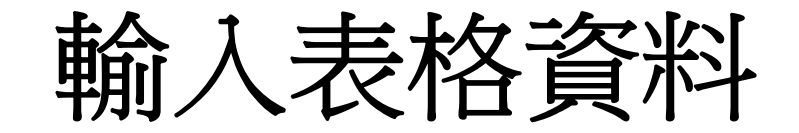

- INSERT INTO *table\_name* [(*col1*, *col2*, …)] VALUES (*col1\_value*, *col2\_value*, …);
	- table\_name: 資料表名稱
	- col1, col2, …: 欲輸入資料的欄位, 如省略則代表所有欄位 均須輸入資料
	- col1\_value, col2\_value, …: 對應欄位格式之資料輸入值
		- 如指定部分欄位輸入,未列出之欄位會被自動輸入空值
		- 如對應之欄位有設預設值,則輸入default可自動填入預設資料
		- 輸入日期格式時,可配合TO\_DATE函式之使用,如 TO\_DATE('2003-05-29','yyyy-mm-dd')
		- 輸入文字資料時,須以單引號將資料括起來,如'台中市'
		- 如對應之欄位無資料,可輸入null或以單引號' ' 取代
- SELECT \* FROM *table\_name* ;
	- 查詢表格內所有資料
- DESC *table\_name*
	- 查詢表格table\_name之欄位資訊

SQL> CREATE TABLE dept

- 2 (deptno NUMBER(4),
- 3 dname VARCHAR2(15),
- 4 loc VARCHAR2(20),
- 5 sdate DATE DEFAULT sysdate);
- 建立部門dept資料表
- deptno: 部門編號, 至多4碼整數
- dname: 部門名稱, 至多15字元
- loc: 部門所在地區, 至多20字元
- sdate: 部門成立時間, 預設值為系統建表時間
- SQL> INSERT INTO dept VALUES
	- 2 (101, 'MIS', 'Taichung', default);
	- 輸入含預設值之資料
- SQL> INSERT INTO dept VALUES
	- 2 (102, 'HIS', 'Taipei',
	- 3 TO\_DATE('1999-03-23', 'yyyy-mm-dd'));
	- 使用TO\_DATE函式輸入時間資料
- SQL> INSERT INTO dept (deptno, dname, sdate) 2 VALUES(101, '', null);
	- 指定欄位輸入含空值之資料

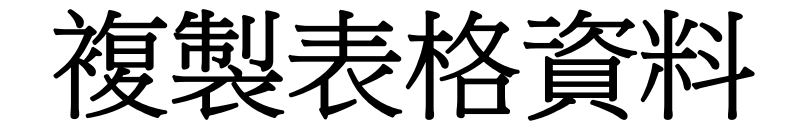

### CREATE TABLE tar\_table AS SELECT \* FROM src\_table;

- 將表格資料(含欄位)完全複製至新表格
- tar\_table: 新表格名稱
- src\_table: 原始表格名稱
- INSERT INTO tar\_table  $[$  (tar col1 $[$ , tar col2, …])] SELECT src\_col1[, src\_col2, …] FROM src table;
	- 將表格資料部份匯入至新表格
	- 新表格須存在且建立好資料型態相符之欄位
	- tar\_col1, tar\_col2, …: 新表格欄位名稱
	- src\_col1, tar\_col2, …: 原始表格欄位名稱
		- 如省略新表格欄位名稱,可以星號 \* 代表原始表格之所有欄位

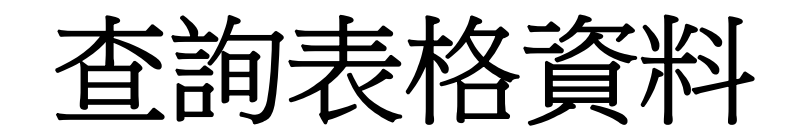

- SELECT \* FROM *table\_name*  ;
- SELECT *col1* [, *col2*, …] FROM *table\_name*  ;
	- table\_name: 表格名稱
	- col1, col2, …: 欄位名稱,如以\*取代則表示列出所有資料
- SQL> CREAE TABLE emp AS
	- 2 SELECT \* FROM scott.emp ;
	- 自scott使用者綱要之emp表格複製所有資料至新建之emp資料表
- SQL> INSERT INTO dept(deptno,dname,loc)
	- 2 SELECT deptno,dname,loc
	- 3 FROM scott.dept ;
	- 將scott使用者者綱要之dept表格內deptno,dname,loc等欄 位之資料複製到已存在之dept表內
- SQL> SELECT dname, loc FROM dept ;
	- 查詢dept表內的部門名稱及所在地區

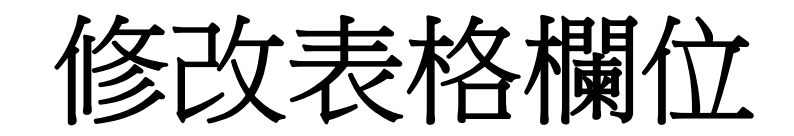

- ALTER TABLE *table\_name* ADD (*col\_name data\_type* [DEFAULT *expr*]  $\left[$ , ...]);
	- 增加新欄位,可一次增加數個欄位
	- col\_name: 欄位名稱;datatype: 資料型態
	- DEFAULT expr: 設定expr資料為預設值, 可省略
- ALTER TABLE *table\_name* MODIFY (*col\_name data\_type* [DEFAULT *expr*] [,…]);
	- 修改欄位屬性,可一次修改數個欄位
- ALTER TABLE *table\_name* DROP COLUMN *col\_name* ;
	- 刪除欄位,一次刪除一個欄位
- ALTER TABLE *table\_name* RENAME COLUMN *col\_name* TO *col\_newname* ;
	- 欄位重新命名,一次更新一個欄位名稱
	- col\_newname: 更名後之欄位名稱
- SQL> alter table dept
	- 2 add (phone varchar2(10),
	- 3 address varchar2(50)) ;
	- 將原部門資料表新增部門電話與地址之欄位
- SQL> alter table dept
	- modify (phone varchar2(12),
	- 3 address number(5)) ;
	- 修改部門電話與位置之資料型態或格式
	- 修改資料格式時,如已有資料存在,則只允許增大限制範圍
- SQL> alter table dept
	- 2 drop column phone ;
	- 刪除部門電話欄位
- SQL> alter table dept
	- 2 rename column address to zip ;
	- 重新命名部門地址欄位為郵遞區號
- 原表格中既有資料會針對新增欄位以空值取代。

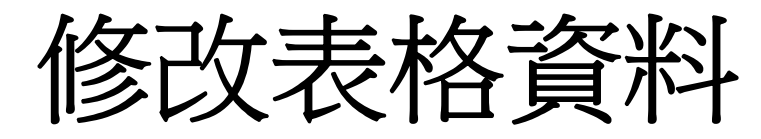

- UPDATE *table\_name* SET *col\_name = new\_data* [, *col\_name = new\_data*, ……] [WHERE *conditions*];
	- 異動指定欄位之資料
	- table\_name: 表格名稱
	- col\_name: 欲異動資料之欄位名稱
	- new\_data: 異動後之資料
	- conditions: 允許資料異動之條件
		- 異動後之資料必須符合設定之資料型態
		- 如果省略WHERE命令,該欄位所有資料都會被異動成新的資料
- DELETE FROM *table\_name* [WHERE *conditions*];
	- 刪除指定欄位中符合conditions條件之資料
		- 如果省略WHERE命令,則表格內所有資料會被刪除
- COMMIT;
- **•** ROLLBACK;
	- 確認(COMMIT)或復原(ROLLBACK)前面修改資料的動作

SQL> UPDATE dept

2 SET deptno = 50,

3 sdate = TO\_DATE('1998-07-11','yyyymm-dd')

4 WHERE deptno = 10;

- SQL> UPDATE dept SET sdate = sysdate
	- 2 WHERE deptno = 10
	- 3 OR dname = 'SALES';
- SQL> UPDATE dept
	- 2 SET loc = 'TAICHUNG'
	- 3 WHERE dname = 'ACCOUNTING'
	- 4 AND dname = 'FINANCE' ;
- SQL> COMMIT;
	- 確認以上之修改動作
- SQL> DELETE FROM dept
	- 2 WHERE deptno = 50;
- SQL> ROLLBACK;
	- 復原以上之刪除動作

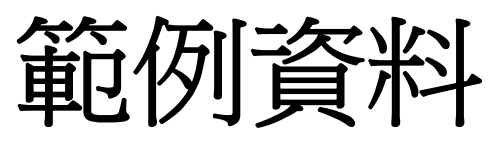

#### ■ emp - 員工資料表欄位說明

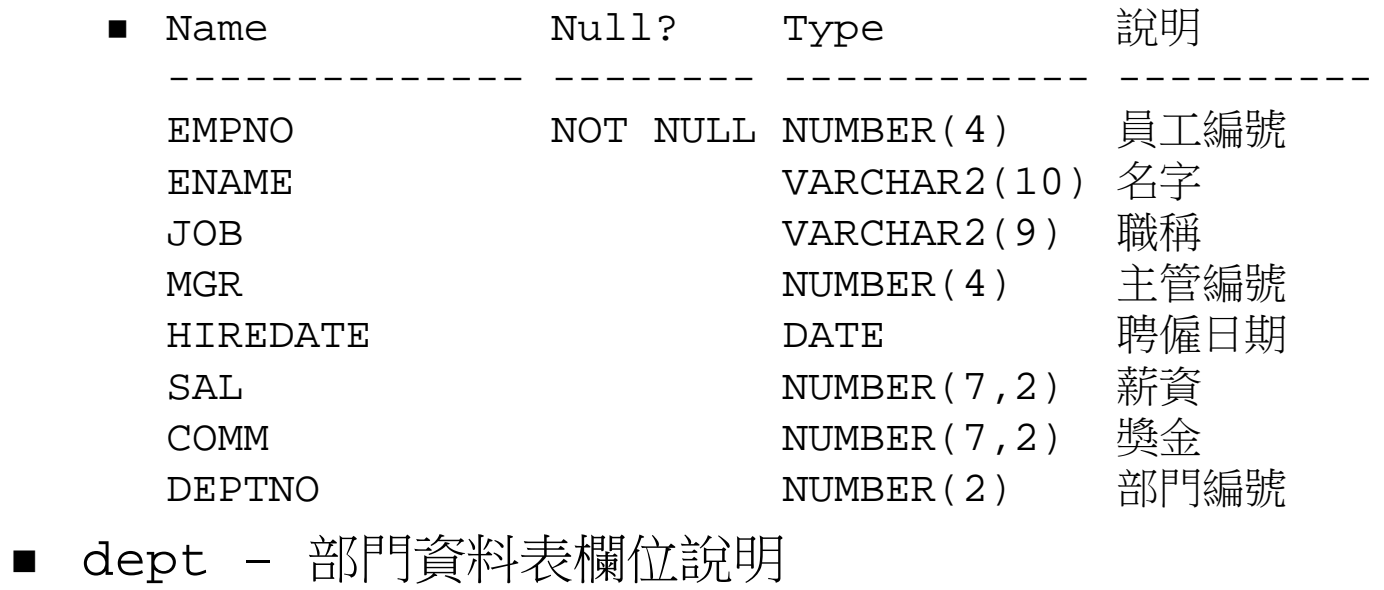

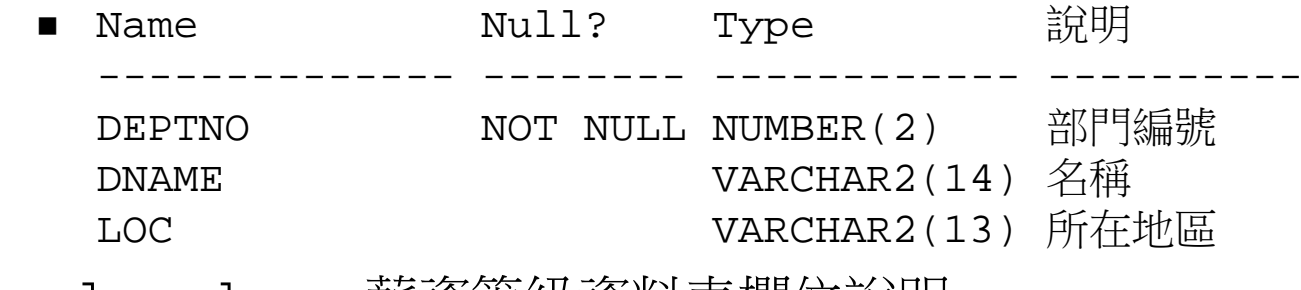

■ salgrade – 薪資等級資料表欄位說明

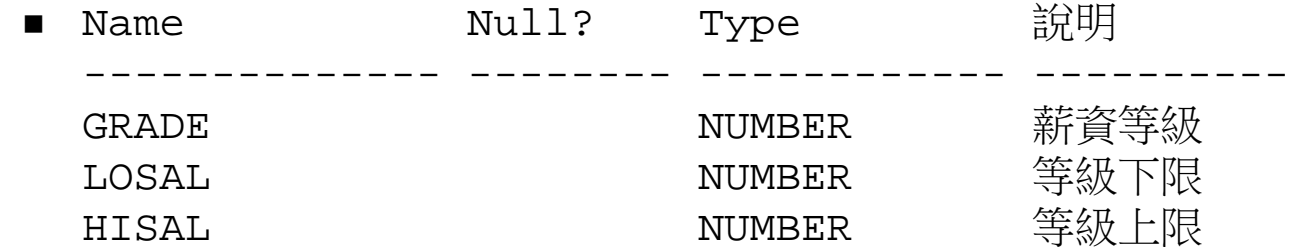

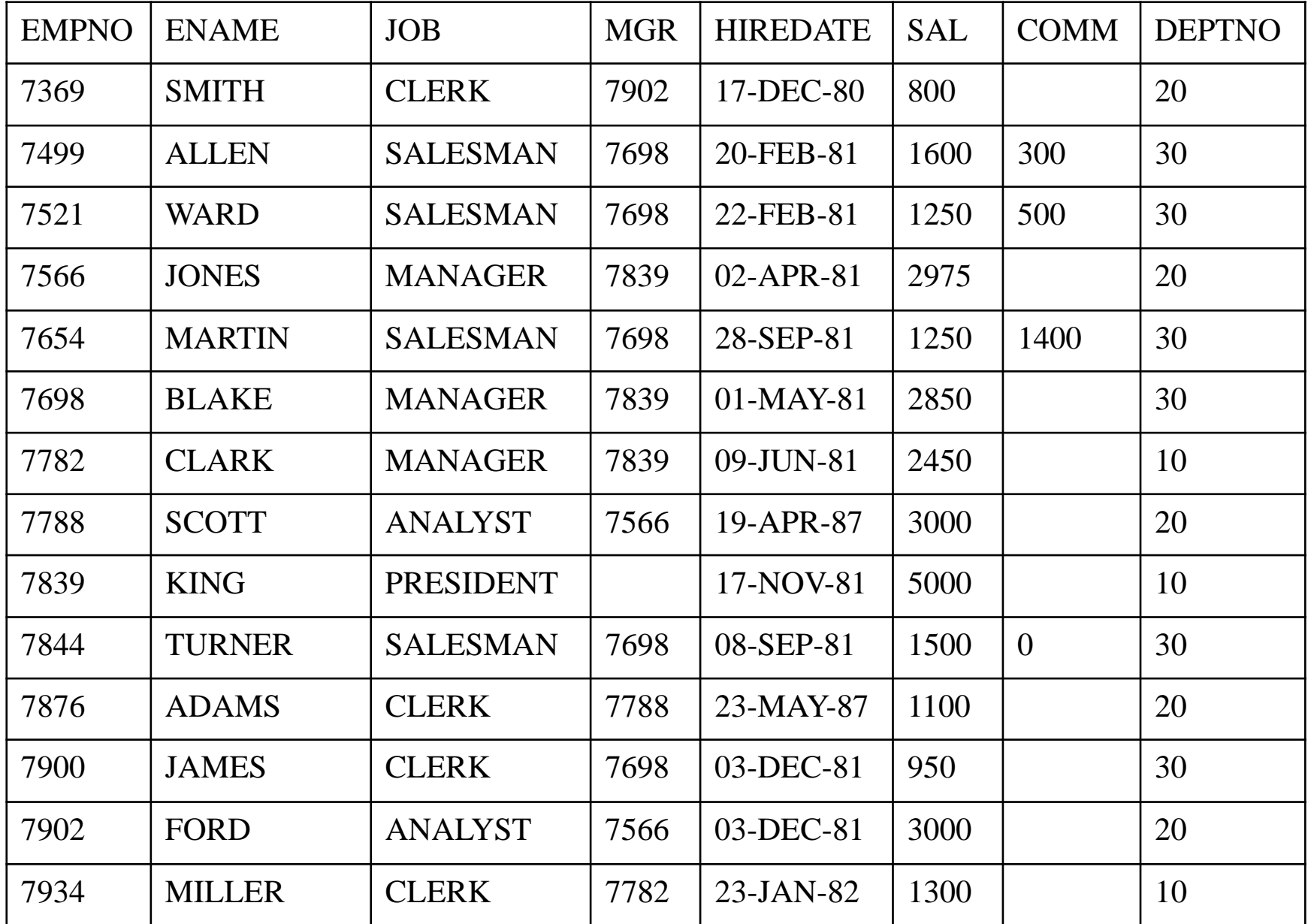

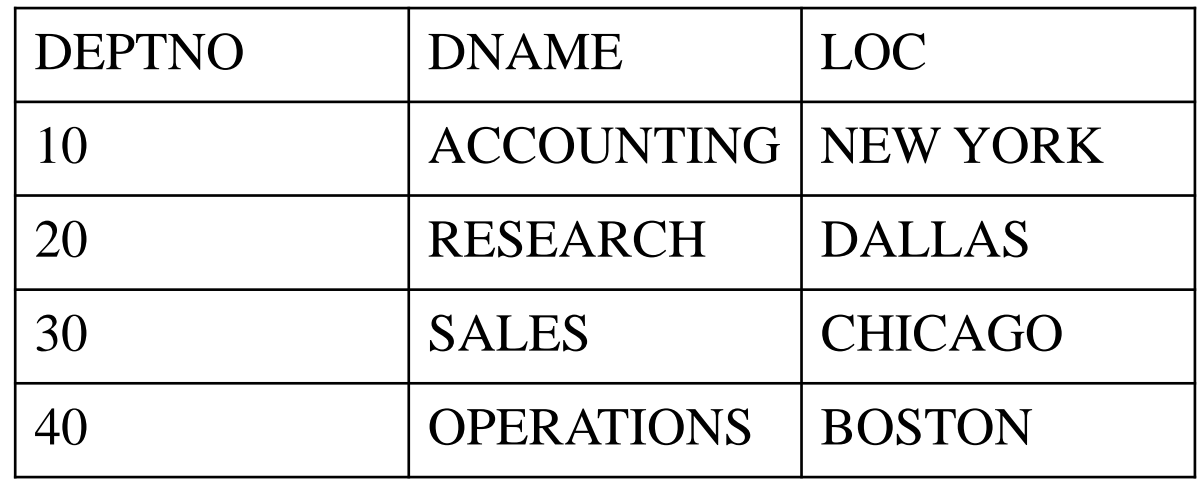

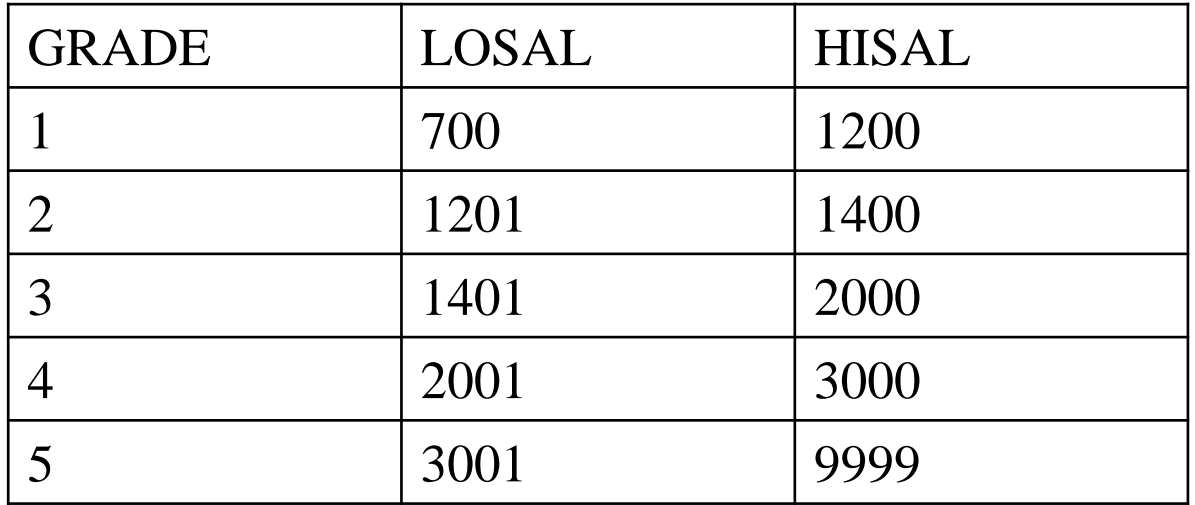

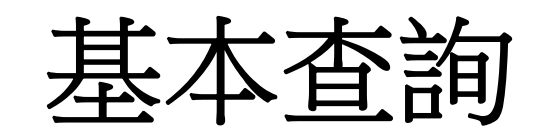

- SELECT [DISTINCT] *col1* [, *col2*, …] FROM *table\_name* [WHERE *conditions*] [ORDER BY col\_order [DESC]]; ■ DISTINCT: 不列出重複資料,如省略則不過濾重複之資料
	- col1, col2, …: 欄位名稱,如以\*取代則表示列出所有資料
	- table\_name: 表格名稱
	- WHERE: 加入查詢控制條件,如省略則列出指定欄位之所有資料
	- conditions: 查詢控制條件
		- 基本語法如:欄位名稱 = 資料值 資料如為字串則須以單引號括起來,且英文字元大小寫有分別
		- 如資料為數值或日期,可使用基本運算子如

 $=$ ,  $>$ ,  $<$ ,  $<$ =,  $>$ =,  $<$  $>$ ,  $!=$ 

- 可用邏輯運算子如AND,OR及NOT組合多種控制條件
- ORDER BY col\_order: 以col\_order欄位作遞增排序
	- 如加上DESC則表示作遞減排序,排序參考欄位可不只一個

#### $\blacksquare$ Examples

- SQL> SELECT DISTINCT \* FROM dept ;
	- 列出dept表內所有欄位不重覆之資料
- SQL> SELECT \* FROM dept
	- 2 WHERE deptno = 10;
	- 查詢dept表內部門編號為10的所有欄位資料
- SQL> SELECT \* FROM dept
	- 2 WHERE deptno > 10;
	- 3 ORDER BY dname DESC;
	- 查詢dept表內部門編號大於10的所有欄位資料並依部門名稱做遞減 排序
- SQL> SELECT dname, loc FROM dept
	- 2 WHERE deptno = 10
	- 3 AND NOT deptno < 30
	- 4 OR loc != 'CHICAGO';
	- 查詢dept表內部門編號不小於30及等於10或不位於Chicago的部門 名稱及所在地區

### 建立查詢欄位

- SELECT *col*|*expr* [alias][,...] FROM *table\_name*;
	- 建立查詢欄位之別名
	- col: 欄位名稱
	- expr: 欄位運算
	- alias: 欄位別名
- Examples:
	- SQL> SELECT ename, sal, sal\*12 annual FROM emp;
		- 將員工月薪\*12後新增年收入欄位annual,但未修改原資料表
		- 如未建立別名,則以運算式作為查詢欄位名稱
	- SQL> SELECT '(' || job || ')' || ename "title name" FROM emp ;
		- 將員工職稱與名字結合成新欄位title name,因新欄位中有空格, 故須以雙引號括起來

### 查詢控制條件

BETWEEN value1 AND value2

- 查詢介於兩個控制值之間的數字、文字或日期資料
- value1, value2: 數字、字串或日期

■ Examples:

- SQL> SELECT ename FROM emp
	- 2 WHERE empno BETWEEN 7500 AND 7800;
	- 將員工編號介於7500和7800間之員工名字列出
- SQL> SELECT ename from emp
	- 2 WHERE ename BETWEEN 'ALICE' AND 'KING' ;
	- 將員工姓名介於ALICE和KING間之員工名字列出
- SQL> SELECT ename from emp
	- 2 WHERE hiredate
	- 3 BETWEEN to\_date('1981-01-01','yyyy-mm-dd')
	- 4 AND to\_date('1981-12-31','yyyy-mm-dd') ;
	- 將1981年1月1日到12月31日間僱用的員工名字列出

IN (value1, value2, …)

- 查詢於括號集合內有列出的數字、文字或日期資料
- value1, value2: 數字、字串或日期
- IS NULL
	- 查詢無資料之欄位
- Examples:
	- SQL> SELECT ename FROM emp
		- 2 WHERE empno IN(7900,7902,7932);
		- 將員工編號為7900,7902和7932之員工名字列出
	- SQL> SELECT empno FROM emp
		- 2 WHERE ename IN('ALLEN','ALICE','KING') ;
		- 將Allen,Alice,King三位員工之員工編號列出
	- SQL> SELECT ename FROM emp
		- 2 WHERE hiredate IN(
		- 3 TO\_DATE('1981-12-01','yyyy-mm-dd'),
		- 4 TO\_DATE('1981-12-03','yyyy-mm-dd'),
		- 5 TO\_DATE('1981-12-06','yyyy-mm-dd')) ;
		- 將1981年12月1,3,6日3天顧用的員工名字列出
	- SQL> SELECT ename FROM emp
		- 2 WHERE COMM IS NULL, ;
		- 找出沒有績效獎金的員工
- LIKE *partial\_value*
	- 利用萬用字元%查詢包含指定字串的資料
	- partial\_value: 指定字串,例如
		- \*\* ~~~~<br>%s': 以s結尾的字串
		- 's%': 以s開頭的字串
		- '%s%': 中間存在s的字串
		- '\_s%': 第二個字元為s的字串
	- 如果欲查出帶有保留字元(如\_)的字串,則在保留字元前加上以 ESCAPE定義之跳脫自元

■ Examples:

- SQL> SELECT ename FROM emp
	- 2 WHERE ename LIKE 'S%';
	- 將名字以S開頭的之員工名字列出
- SQL> SELECT ename FROM emp
	- 2 WHERE ename LIKE '%MAN%' ;
	- 將名字中有MAN之員工名字列出
- SQL> SELECT job FROM emp
	- 2 WHERE job LIKE ' LERK';
	- 列出第二個字元起為LERK的職務名稱
- SQL> SELECT job FROM emp
	- 2 WHERE  $job$  LIKE '%\\_%' ESCAPE '\';
	- 定義反斜線為跳脫字元以找出中帶有底線的職務名稱